## **Two days workshop on**

## **"Application of MATLAB for Engineering Computations"**

## **April 20-21, 2013**

*(Hands-on Experience Oriented Programming Skill Development Program)*

## **Tentative Schedule of AMEC**

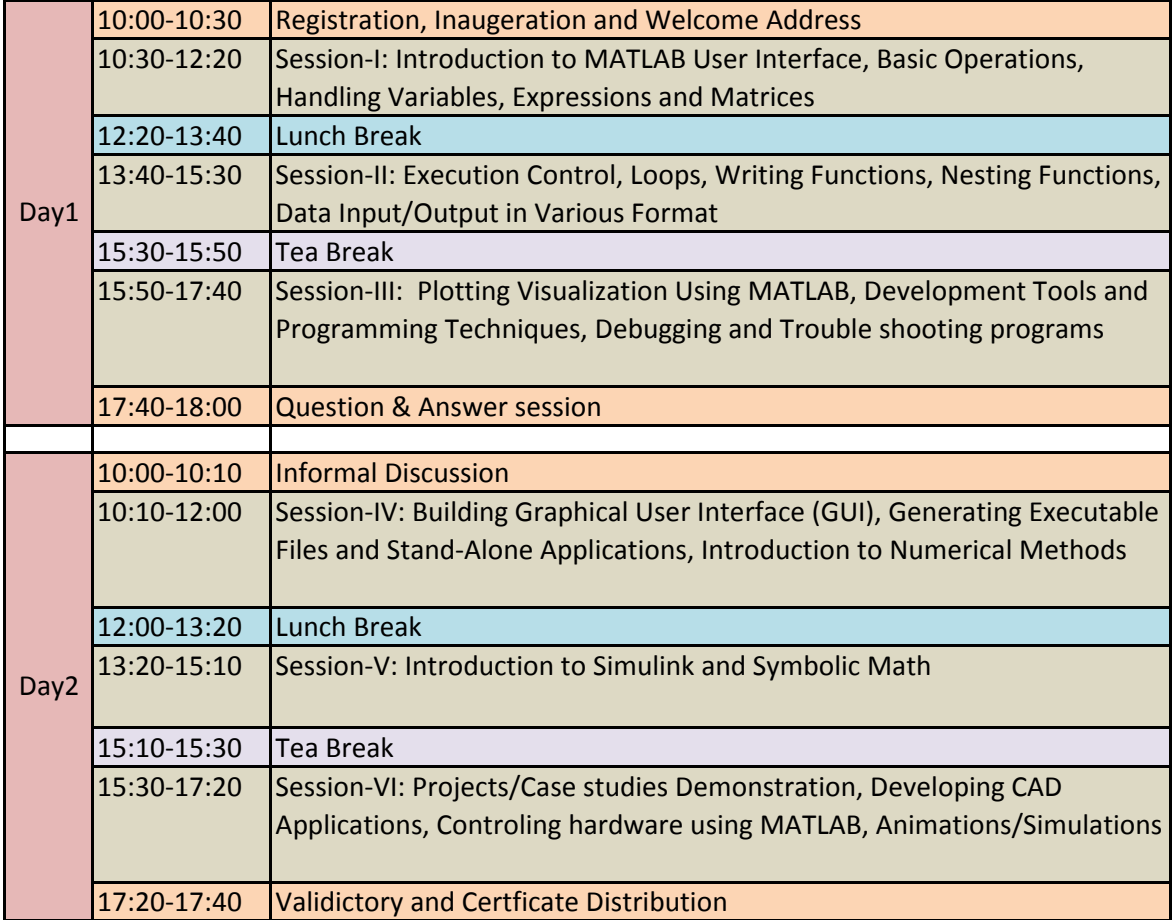